## **CHAPTER-3 Function Overloading SHORT ANSWER QUESTIONS**

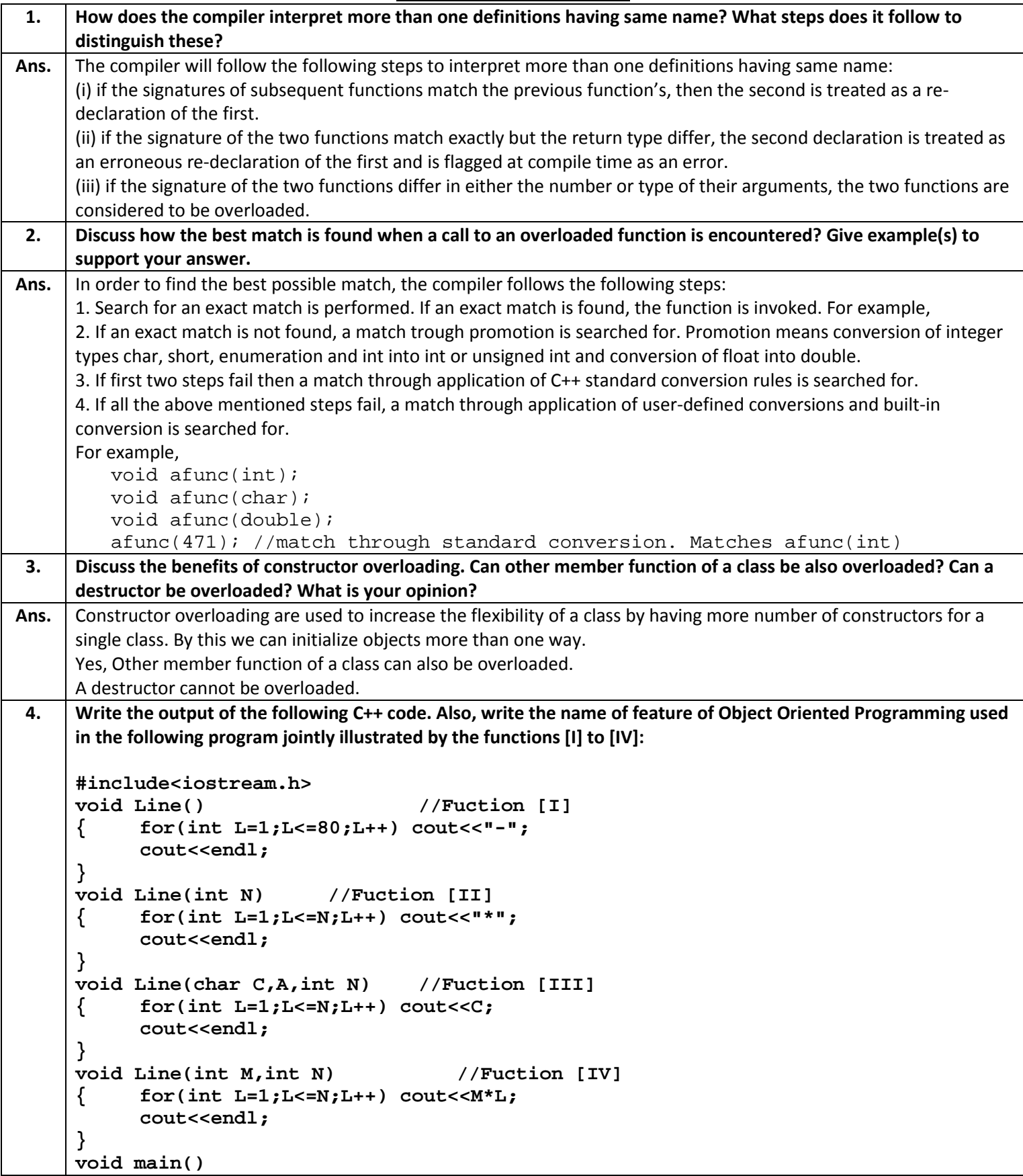

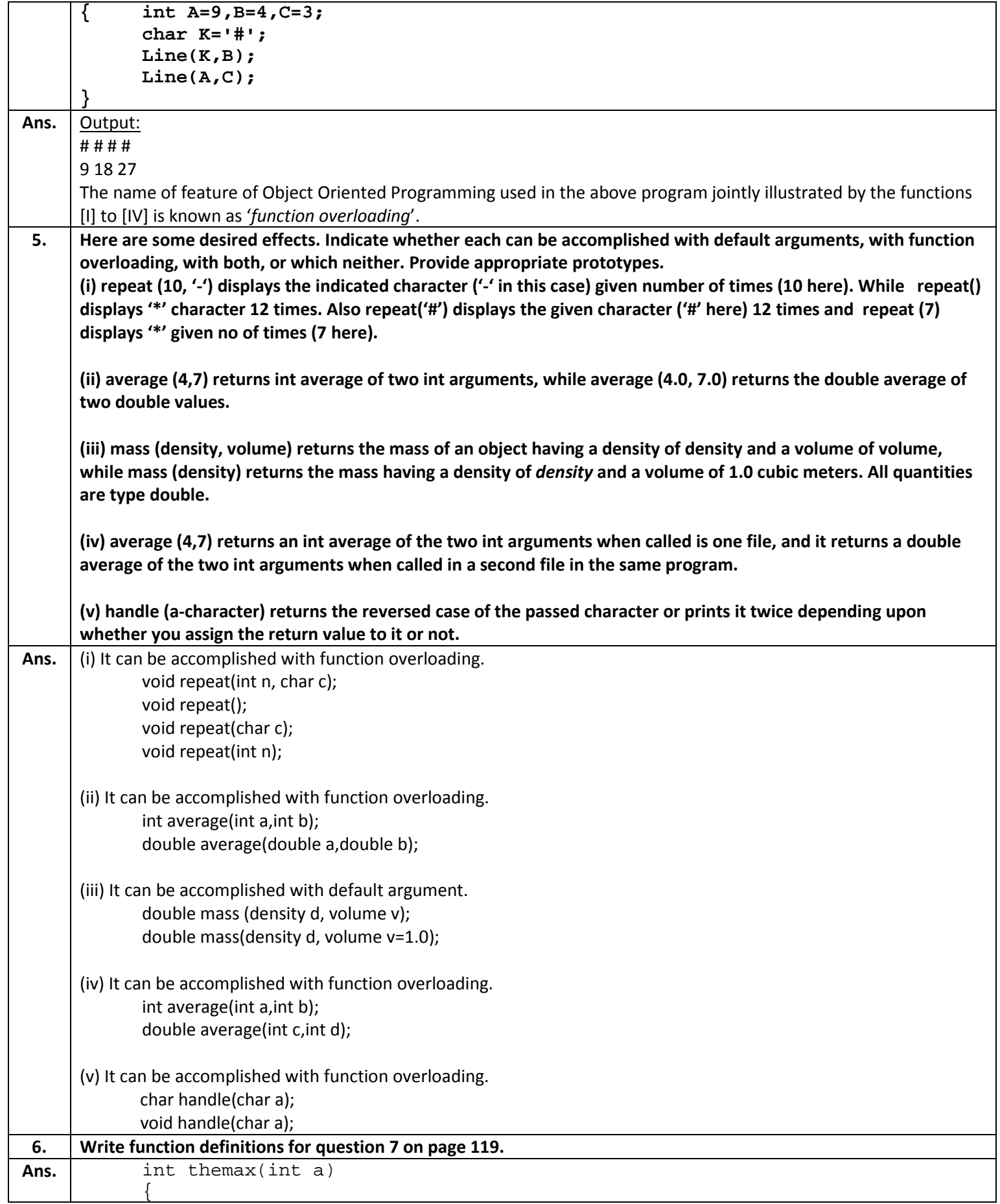

```
return a;
             }
             int themax(int a,int b)
             \{if(a>b) return a;
                    else
                          return b;
             }
             int themax(int a[])
 7. Write function definitions for question 8 on page 119.
             Remember that cube's volume is side3
             Cylinder's volume is πr
2
h
             Rectangular box's volume is length x breadth x height.
Ans. float volume(float side)
             \{return side*side*side;
             }
             float volume(float radius, float height)
             \{return 3.14*radius*radius*height;
             }
             float volume(float length, float breadth, float height);
             \{return length*breadth*height;
             }
 8. Write definitions for two versions of an overloaded function. This function's 1st version sum() takes an argument, 
      int array, and returns the sum of all the elements of the passed array. The 2<sup>nd</sup> version of sum() takes two
      arguments, an int array and a character ('E' or 'O'). If the passed character is 'E', it returns the sum of even 
      elements of the passed array and is the passed character is 'O', it returns the sum of odd elements. In case of any 
      other character, it returns 0 (zero).
Ans. \vert int sum(int a[])
      {
             int n,sum=0;
             cout<<"Enter n:";
             cin>>n;
             for(int i=0;i<n;i++)
             \{sum = sum + a[i];}
             return sum;
      }
      //
      int sum(int a[],char c)
      {
             int even=0,odd=0;
             switch(c)
             \{case 'E':
                           for(int i=0;i<5;i++)
                           \{if(a[i]%2==0)
                                  \{even=even+a[i];
                                  }
```

```
}
                            return even;
                     case 'O':
                            for(int j=0; j<5; j++)
                             \{if(a[j]*2!=0)\{odd=odd+a[j];
                                    }
                             }
                            return odd;
              }
       }
 9. Compare the usefulness of default argument and function overloading, supporting your answer with appropriate 
      examples.
Ans. | Default values can be provided the function prototype itself and the function may be called even if an argument is
      missing. But there is one limitation with it, if you want to default a middle argument, then all the argument on its 
      right must also be defaulted. For instance, consider the following function prototype: float amount (float p,
      int time=2, float rate=0.08);
              cout<<amount(2000,0.13);
      Here, C++ will take 0.13 to be the argument value for time and hence invoke amount() with values 2000, 0(0.13 
      converted to int) and 0.08
      Function overloading can handle all possible argument combinations. It overcomes the limitation of default 
      argument but also compiler is saved from the trouble of testing the default value.
      Example:
      float area(float a)
       {
              return a*a;
       }
      float area(float a,float b)
       \{retur a*b;
       }
10. Raising a number n to a power p is the same as multiplying n by itself p times. Write as overloaded function 
      power() having two versions for it. The first version takes double n and int p and returns a double value. Another 
      version takes int n and int p returning int value. Use a default value of 2 for p in case p is omitted in the function 
      call.
Ans. double power(double n, int p=2)
       \{double res=pow(n,p);
              return res;
       }
      int power(int n,int p=2)
       {
              int res=pow(n,p);
              return res;
       }
```
## **LONG ANSWER QUESTIONS**

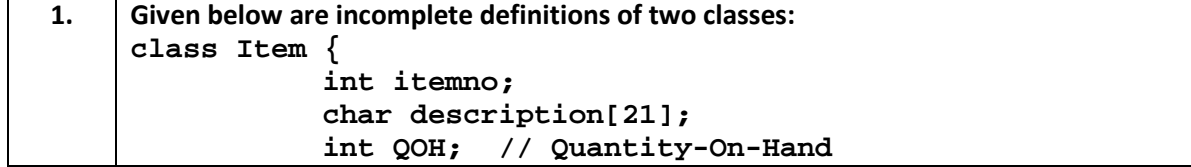

```
int ROL; // Reorder-Level
                 int ROQ; // Reorder-Quantity
                 public:
                 :
                 // Overloaded Constructor Definition
                 void purchase(int n)
                 {
                       : // adds n to QOH
                 }
                 void sale(int n)
                 {
                       : // subtracting n from QOH
                 }
                 void display(void)
                 {
                       // display item details
                 }
           };
           class store{
                      Item itemlist[50];
                             //List of 50 items
                      :
                 public:
                       : //constructor(s)
                       new()
                       {
                       :
                             //To add new item into itemlist
                       }
                             delete()
                        {
                        : //To delete new item into itemlist
                  }
                       order(itemno, qty)
                       {
                          : //To order qty pieces for itemno
                        }
                       order()
                       {
                       : //check which item's QOH is
                       : // below their ROL, then order for
                       : // ROQ pieces for all those itemnos
                        }
                       bill()
                       {
                       : //Ask itemno, qtysold and
                       : // prepare the bill. Also update
                            : // Item's information by
                       : // calling purchase() of Item.
                       }
                 };
     Using above information, write a complete C++ program that lets you sell, purchase or order a specific item or 
     items.
Ans. Code snippet of the above problem is given below use it and complete the program.
```